These screenshots show the sequence of how a new applicant creates a person account and starts an application in GradSlate. Using the URL gradapply.uga.edu/apply/ takes an anonymous user to this page:

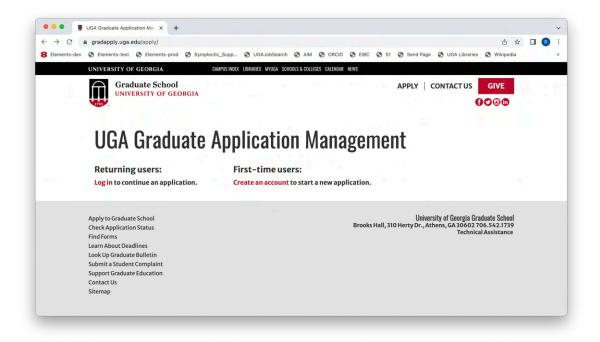

Clicking on Create an account under First-time users results in:

| C                                                                 | count/register?r=https%3a%2f%2fgradapply.uga.edu%2fappl                                                                                                    | h-a/ 04                                                          | △ ☆                                                           |  |
|-------------------------------------------------------------------|----------------------------------------------------------------------------------------------------|------------------------------------------------------------------|---------------------------------------------------------------|--|
|                                                                   |                                                                                                    |                                                                  |                                                               |  |
| Belements-dev 🔇 Elements-test 🔇 E                                 | lements-prod 🕲 Symplectic_Supp 🕲 UGAJobSearch 🕲 Ail                                                                                                    | M 🚱 ORCID 🔮 EIBC 🧐 S1 🚱 Send Page 🧐 UGA Lit                      | braries 🕑 Wikipedia                                           |  |
| UNIVERSITY OF GEO                                                 | RGIA. CAMPUS INDEX LIBRARIES MYUGA SCHOOLS & COL                                                                                                    | LLEGES CALENDAR NEWS                                             |                                                               |  |
| Graduat                                                           | e School                                                                                                    | APPLY   CONTACT                                                  | US GIVE                                                       |  |
| 1785                                                              | IT OF GEORGIA                                                                                                    |                                                                  | <b>()</b><br>()<br>()<br>()                                   |  |
|                                                                   |                                                                                                    |                                                                  |                                                               |  |
|                                                                   |                                                                                                    |                                                                  |                                                               |  |
| Regist                                                            | pr                                                                                                    |                                                                  |                                                               |  |
| Nugist                                                            |                                                                                                    |                                                                  |                                                               |  |
|                                                                   |                                                                                                    |                                                                  |                                                               |  |
| To register for an                                                | account please enter the information requested hel                                                                                                    | low                                                              |                                                               |  |
|                                                                   | account, please enter the information requested bel                                                                                                    | low.                                                             |                                                               |  |
| Email Address                                                     | rocattighaga.odu                                                                                                    | low.                                                             |                                                               |  |
|                                                                   |                                                                                                    | low.                                                             |                                                               |  |
| Email Address                                                     | rocattighaga.odu                                                                                                    | low.                                                             |                                                               |  |
| Email Address<br>First Name                                       | room and a second second secon | low.                                                             |                                                               |  |
| Email Address<br>First Name<br>Last Name                          | Hillary TEST                                                                                                    | low.                                                             |                                                               |  |
| Email Address<br>First Name<br>Last Name                          | Hillary TEST                                                                                                    | low.                                                             |                                                               |  |
| Email Address<br>First Name<br>Last Name<br>Birthdate             | Hillary TEST                                                                                                    | low.                                                             |                                                               |  |
| Email Address<br>First Name<br>Last Name<br>Birthdate             | Hillary TEST                                                                                                    | low.                                                             |                                                               |  |
| Email Address<br>First Name<br>Last Name<br>Birthdate<br>Continue | Hillary TEST<br>Clinton TEST<br>January V 1 V 1951 V                                                                                                    |                                                                  | zia Graduate School                                           |  |
| Email Address<br>First Name<br>Last Name<br>Birthdate             | Hillary TEST<br>Clinton TEST<br>January v 1 v 1951 v                                                                                                    | University of Geory<br>Brooks Hall, 310 Herty Dr., Athens, GA 30 | zia Graduate School<br>602 706.542.1739<br>chrical Assistance |  |

Both email address and birthdate will be used for further verification later in the process. Clicking Continue takes the user to a login page:

|                                                                   | count/login?eid=je9cAf_CVZALKG0km3_Gq9nLBFIOQ1EtOH            |                                       |                                    | _ | R |
|-------------------------------------------------------------------|---------------------------------------------------------------|---------------------------------------|------------------------------------|---|---|
| ements-dev 🔇 Elements-test 🔇                                      | lements-prod 🚱 Symplectic_Supp 🚱 UGAJobSearch 🚱 A             | AIM 🚱 ORCID 🧐 EIBC 🚱 S1 🚱 Sei         | nd Page 🔇 UGA Libraries 🔇 Wikipedi | a |   |
| UNIVERSITY OF GE                                                  | RGIA. CAMPUS INDEX LIBRARIES MYUGA SCHOOLS & C                | COLLEGES CALENDAR NEWS                |                                    |   |   |
|                                                                   | e School                                                      | APPL                                  | Y CONTACT US GIVE                  |   |   |
| UNIVERSI                                                          | TY OF GEORGIA                                                 |                                       | 0000                               |   |   |
| 1745                                                              |                                                               |                                       |                                    |   |   |
|                                                                   |                                                               |                                       |                                    |   |   |
| Login                                                             |                                                               |                                       |                                    |   |   |
| Login                                                             |                                                               |                                       |                                    |   |   |
|                                                                   |                                                               |                                       |                                    |   |   |
|                                                                   |                                                               |                                       |                                    |   |   |
| A temporary P                                                     | N has been sent to your email address. If you do not re       | ceive this message in the next few m  | ninutes, please check your         |   |   |
| A temporary P<br>junk mail folde                                  | N has been sent to your email address. If you do not re<br>r. | eceive this message in the next few m | ninutes, please check your         |   |   |
| junk mail folde                                                   | r.                                                            | cceive this message in the next few m | ninutes, please check your         |   |   |
| junk mail folde<br>Email                                          | r. switch                                                     | eceive this message in the next few m | ninutes, please check your         |   |   |
| junk mail folde<br>Email<br>Account                               | r.<br>Clinton TEST, Hillary TEST                              | sceive this message in the next few m | ninutes, please check your         |   |   |
| junk mail fold<br>Email<br>Account<br>Temporary PIN               | r.<br>Clinton TEST, Hillary TEST                              | sceive this message in the next few m | ninutes, please check your         |   |   |
| junk mail folde<br>Email<br>Account                               | r.<br>Clinton TEST, Hillary TEST                              | sceive this message in the next few m | ninutes, please check your         |   |   |
| junk mail folde<br>Email<br>Account<br>Temporary PIN<br>Birthdate | r.<br>Clinton TEST, Hillary TEST                              | eceive this message in the next few m | ninutes, please check your         |   |   |
| junk mail fold<br>Email<br>Account<br>Temporary PIN               | r.<br>Clinton TEST, Hillary TEST                              | eceive this message in the next few m | ninutes, please check your         |   |   |
| junk mail folde<br>Email<br>Account<br>Temporary PIN<br>Birthdate | r.<br>Clinton TEST, Hillary TEST                              | eceive this message in the next few m | ninutes, please check your         |   |   |
| junk mail folde<br>Email<br>Account<br>Temporary PIN<br>Birthdate | r.<br>Clinton TEST, Hillary TEST                              | sceive this message in the next few m | ninutes, please check your         |   |   |

The email with the PIN is sent to the email address provided on the previous page:

| UA | UGA Graduate Admissions<br>University of Georgia Graduate School Online Registration<br>To: | 🖹 Inbox | 12:03 PM |
|----|---------------------------------------------------------------------------------------------|---------|----------|
|    |                                                                                             |         |          |

Thank you for registering online with University of Georgia Graduate School.

To activate your account, please use the link below:

Activate Account

When requested for a password, enter the following temporary PIN:

377899671

University of Georgia Graduate School

Filling in this PIN and repeating the birthdate originally submitted leads to password setting:

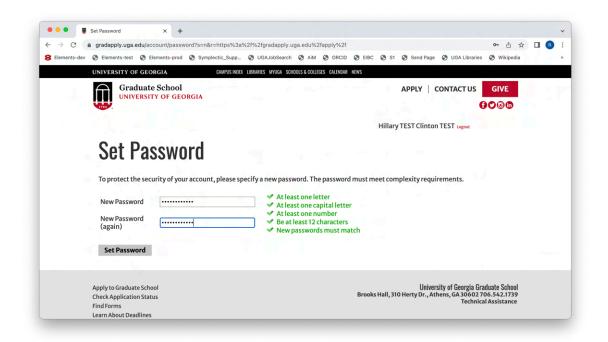

With person authentication set, clicking Set Password takes the applicant back to the app management page:

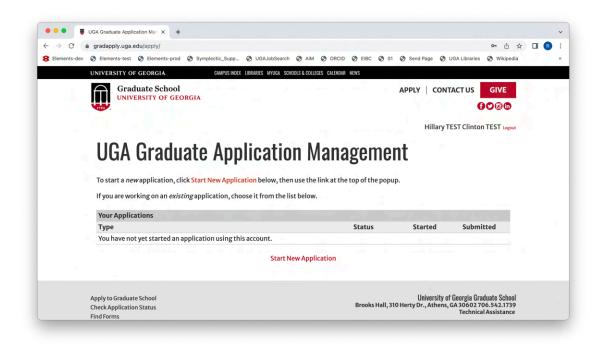

Clicking on Start New Application at the bottom of the screen opens a popup ...

| $\leftrightarrow \rightarrow G$ | gradapply.uga.edu/apply/                                   |                                                                                        |                                                     | on û ☆ [         | 3 B | - |
|---------------------------------|------------------------------------------------------------|----------------------------------------------------------------------------------------|-----------------------------------------------------|------------------|-----|---|
| B Elements-de                   | ev 📀 Elements-test 📀 Elements-prod 📀 Symp                  | electic_Supp 📀 UGAJobSearch 📀 AiM 📀 ORCID 📀 EIBC 📀 S1                                  | Send Page S UGA Librar                              | ries 🚱 Wikipedia |     |   |
|                                 | UNIVERSITY OF GEORGIA                                      | CAMPUS INDEX LIBRARIES MYUGA SCHOOLS & COLLEGES CALENDAR NEWS                          |                                                     |                  |     |   |
| 1                               | Graduate School<br>UNIVERSITY OF GEORGIA                   | •                                                                                      | APPLY   CONTACT US                                  | GIVE<br>€♥©@     |     |   |
|                                 |                                                            |                                                                                        | Hillary TEST Clin                                   | Iton TEST Logout |     |   |
|                                 |                                                            | Start New Application >                                                                |                                                     |                  |     |   |
|                                 | UGA Graduate                                               | START A UGA APPLICATION<br>(Use the above link to start by selecting an academic year) | t                                                   |                  |     |   |
|                                 | To start a <i>new</i> application, click <mark>Star</mark> |                                                                                        | 1                                                   |                  |     |   |
|                                 | If you are working on an <i>existing</i> app               |                                                                                        |                                                     |                  |     |   |
|                                 | Your Applications                                          |                                                                                        |                                                     | 757.70           |     |   |
|                                 | Туре                                                       |                                                                                        | Started Sub                                         | omitted          |     |   |
|                                 | You have not yet started an applicat                       | Cancel                                                                                 |                                                     |                  |     |   |
|                                 |                                                            | Start New Application                                                                  |                                                     |                  |     |   |
|                                 |                                                            |                                                                                        |                                                     |                  |     |   |
|                                 |                                                            |                                                                                        |                                                     |                  |     |   |
|                                 | Apply to Graduate School<br>Check Application Status       |                                                                                        | University of Georgia<br>Herty Dr., Athens, GA 3060 |                  |     |   |

... on which clicking **START A UGA APPLICATION** takes the applicant to the Start an Application form:

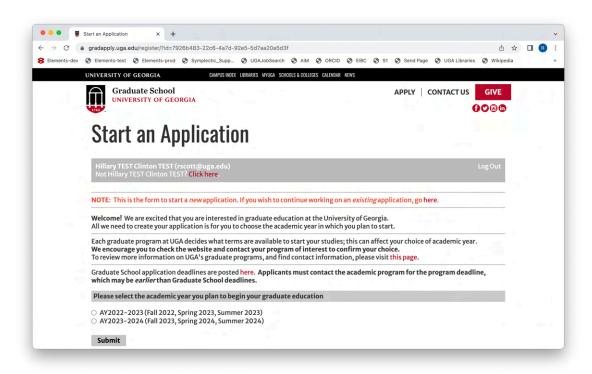

Once an academic year is chosen, clicking Submit displays a confirmation message with a link back to the app management page:

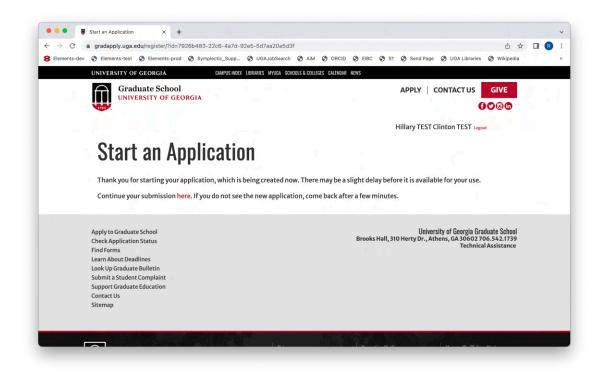

Clicking on here takes the applicant back to their list of current applications in which the newly created application should appear:

| > C         | i gradapply.uga.edu/apply/                                                                                                    |                                |                               | ① ☆                     | R |
|-------------|----------------------------------------------------------------------------------------------------|--------------------------------|-------------------------------|-------------------------|---|
| Elements-de | Selements-test Selements-prod Symplectic_Supp SUGAJobSearch AiM SORCI                                                                                                    | D 🚱 EIBC 🚱 S1 🚱                | Send Page 🚱 UG                | A Libraries 🔇 Wikipedia |   |
|             | UNIVERSITY OF GEORGIA CAMPUS INDEX LIBRARIES MYUGA SCHOOLS & COLLEGES CALENDA                                                                                                    | IR NEWS                        |                               |                         |   |
| 1           | Graduate School<br>UNIVERSITY OF GEORGIA                                                                                                    | A                              | PPLY   CONTA                  | CTUS GIVE<br>€©©@       |   |
|             |                                                                                                    |                                | Hillary TES                   | ST Clinton TEST Logout  |   |
|             | To start a <i>new</i> application, click <mark>Start New Application</mark> below, then use the link at the link at th | ne top of the popup.           |                               |                         |   |
|             |                                                                                                    | ne top of the popup.           | -                             |                         |   |
|             | If you are working on an <i>existing</i> application, choose it from the list below.                                                                                                    | ne top of the popup.<br>Status | Started                       | Submitted               |   |
|             | If you are working on an <i>existing</i> application, choose it from the list below.<br>Your Applications                                                                                                    |                                | Started                       | Submitted               |   |
|             | If you are working on an <i>existing</i> application, choose it from the list below.<br>Your Applications<br>Type                                                                                                    |                                | Started<br>07/13/2022         | Submitted               |   |
|             | If you are working on an <i>existing</i> application, choose it from the list below.<br>Your Applications<br>Type<br>You have started 1 application, listed below, using this account.<br>AY22-23 Graduate Application                                                                                                    | Status                         |                               | Submitted               |   |
|             | If you are working on an <i>existing</i> application, choose it from the list below.<br>Your Applications<br>Type<br>You have started 1 application, listed below, using this account.                                                                                                    | Status                         |                               | Submitted               |   |
|             | If you are working on an <i>existing</i> application, choose it from the list below.<br>Your Applications<br>Type<br>You have started 1 application, listed below, using this account.<br>AY22-23 Graduate Application                                                                                                    | Status<br>In Progress          | 07/13/2022<br>University of G | ieorgia Graduate School |   |
|             | If you are working on an <i>existing</i> application, choose it from the list below.<br>Your Applications<br>Type<br>You have started 1 application, listed below, using this account.<br>AY22-23 Graduate Application<br>Start New Application                                                                                                    | Status<br>In Progress          | 07/13/2022<br>University of G |                         |   |

Clicking on the application (AY22-23 Graduate Application) generates a popup with a link to start completing the application:

| ← → C               | lapply.uga.edu/apply/                     |                |                      |                |                  |                |             |              |               | ₫ ☆         | R |
|---------------------|-------------------------------------------|----------------|----------------------|----------------|------------------|----------------|-------------|--------------|---------------|-------------|---|
| B Elements-dev 🔇 El | ements-test 🔇 Elements-prod 🔇 Sym         | plectic_Supp   | UGAJobs              | earch 🔇 A      | im 📀 orcid       | S EIBC S       | 1 🕄 Send I  | Page 🕲 U     | GA Libraries  | Wikipedia   |   |
| UNIN                | ERSITY OF GEORGIA                         | CAMPUS INDEX L | IBRARIES MYU         | GA SCHOOLS & C | OLLEGES CALENDAR | NEWS           |             |              |               |             |   |
| 178                 | Graduate School<br>UNIVERSITY OF GEORGIA  |                |                      |                |                  |                | APPLY       | CONT/        |               | GIVE        |   |
|                     |                                           |                |                      |                |                  |                |             | Hillary TE   | ST Clinton    | TEST Logout |   |
|                     |                                           |                |                      |                |                  |                |             |              |               |             |   |
|                     | <b>JGA Graduate</b>                       | Annliention    | Deteile              | •              |                  |                | ×           |              |               |             |   |
|                     | JUA ULAUUALC                              | Application    | Details              |                |                  |                | ^ι          |              |               |             |   |
|                     |                                           | Started        | 07/13/20             | 22             |                  |                |             |              |               |             |   |
| То                  | start a new application, click Star       | Status         | In Progre            | SS             |                  |                | 1.00        |              |               |             |   |
| Ify                 | you are working on an <i>existing</i> app |                | AY 2022-<br>AY 22-23 |                | Application      |                |             |              |               |             |   |
| Ye                  | our Applications                          |                |                      |                |                  |                | 1           |              |               |             |   |
| T                   | /pe                                       |                |                      |                |                  |                | Sta         | rted         | Submitt       | ted         |   |
|                     | ou have started 1 application, liste      |                |                      |                |                  |                |             |              |               |             |   |
|                     | (22-23 Graduate Application               |                |                      |                |                  |                | 07          | 13/2022      |               |             |   |
| <u> </u>            |                                           | Open Appl      | ication              | Cancel         |                  |                | 07,         | 13/2022      |               |             |   |
|                     |                                           |                | St                   | art New Ap     | plication        |                | -           |              |               |             |   |
|                     |                                           |                |                      |                |                  |                |             |              |               |             |   |
|                     |                                           |                |                      |                |                  |                |             |              |               |             |   |
|                     |                                           |                |                      |                |                  |                | N 3.        | (. S. 43     | 2.3.1.3       |             |   |
|                     | to Graduate School                        |                |                      |                |                  | Brooks Hall, 3 | UI Harty Dr | iversity of  | Georgia Gradi | uate School |   |
|                     | k Application Status<br>Forms             |                |                      |                |                  | brooks Hall, : | no nerty bi | ., Athens, G | Technical     |             |   |
|                     | orms<br>About Deadlines                   |                |                      |                |                  |                |             |              |               |             |   |
|                     |                                           |                |                      |                |                  |                |             |              |               |             |   |

Click the **Open Application** button and the applicant starts on Application page 1 (Program/Term Selection):

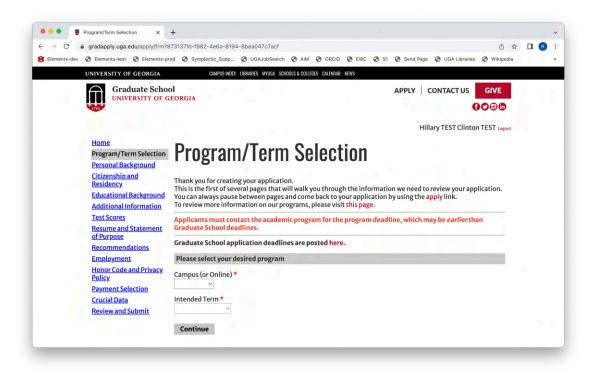

Once the Intended Program and Intended Term are selected and Continue is clicked, the application tab on the person record will be renamed for term and program (e.g., FA21 – PHD\_ILSC).